# **[Technologie und der](http://icb.ifcm.net/de_DE/technology-21st-century-choir-director/) [Chorleiter des 21.](http://icb.ifcm.net/de_DE/technology-21st-century-choir-director/) [Jahrhunderts](http://icb.ifcm.net/de_DE/technology-21st-century-choir-director/)**

Einfach effektiver werden durch die Nutzung von Technologie

*Von Philip Copeland, Chordirigent und Lehrer*

Das Internet spielt jetzt in fast allen Bereichen unseres Lebens eine wichtige Rolle; wir finden es in Geschäftsvorgängen, Arbeitsabläufen und im gesellschaftlichen Leben. Mit jedem neuen Smartphone-Modell und jeder übermittelten Textnachricht werden wir mehr miteinander verbunden und gleichzeitig abhängiger von elektronischen Geräten und Internetverbindungen.

Die meisten Chormusiker haben irgendeine Art Technologie akzeptiert. Einige stöbern in Internet-Nachrichten und verbinden sich durch Facebook mit Freunden und Familienmitgliedern, während andere sich in die Vielfalt der Technologien und Anwendungen auf Smartphones, Tablets und Notebooks vertieft haben. Genauso sind unsere Chormitglieder häufig in die Technologie entrückt, und wir tun uns schwer damit, sie in unseren Chorproben von ihren Handys zu lösen.

Dieser Artikel soll Ihre Effektivität als Leiter einer Organisation steigern und soll Ihnen zeigen, wie Sie sich die aktuellen technologischen Entwicklungen zu Nutze machen können, um Ihre Aufgaben leichter, effektiver und effizienter zu erledigen. Fünf sehr bekannte Hilfsmittel werden hier betrachtet: YouTube, Twitter, Evernote, Facebook und EventBrite.

## **YouTube ([www.youtube.com\)](http://www.youtube.com)**

YouTube ist in jeder Hinsicht eine der beliebtesten Plattformen im Internet. Es hat mehr als eine Milliarde aktive Nutzer und unterstützt 76 verschiedene Sprachen. Chormusik ist dort reichlich vorhanden, und es umfasst nahezu jeden Komponisten, jedes Genre und jede Sprache.

YouTube entwickelt sich zu einem wichtigen Aufführungsort für alle Interpreten von Chormusik. Eric Whitacre war einer der ersten, der sich die Vorteile von YouTube und der einzigartigen Möglichkeit zu Nutze machte, um mit Chormusik die ganze Welt zu erreichen. Mit seinen VirtualChoir-Aktionen erreichte er Millionen Menschen, darunter fast fünf Millionen Zugriffe auf Lux Aurumque, sein erstes VirtualChoir-Experiment.

Auf die gleiche Art machen Dirigenten überall auf der Welt Videoaufnahmen ihrer Aufführungen und erreichen ein viel größeres Publikum als die Teilnehmer ihrer Aufführungen selbst. In einigen Fällen planen Dirigenten ihre Aufführungen ausdrücklich für ihr YouTube-Publikum.

Gary Weinaar an der Central Washington University war einer der ersten Schöpfer dieser Art spezieller YouTube-Aufführungen. Ich entdeckte Gary und seinen Chor auf YouTube zum ersten Mal mit seiner Aufführung von Claudio Monteverdis "Sestina", eine ergreifende Produktion, die die Stärken des Chores und seiner Interpretationsfähigkeiten vor Augen führt. (im **Beispiel 1** sehen Sie ein Bild aus diesem Video). Weidenaars Anstrengungen bei der YouTube Programmierung zahlen sich bei den Proben aus. "Wenn das Datum der Aufnahme naht, beeinflusst das Wissen, dass jedermann von überall sie sehen kann, die Dynamik der Proben. Wir werden konzentrierter und zielbewusster."

Jedes von Weidenaar produzierte Video ist ein umfangreicher Prozess. Er benutzt fünf oder sechs Kameras für jedes Video,

was zu einem immensen Zeitaufwand bei der Nachbearbeitung führt. Dabei ist es das Bildmaterial, das Weidenaar bearbeiten muss – das Tonmaterial wird niemals verändert. Wenn die Anzahl der Betrachter ein Indikator für Erfolg ist, dann scheinen die Projekte den Aufwand zu lohnen, denn einige Videos werden mehr als 300.000-mal betrachtet.

Viele Dirigenten fürchten urheberrechtliche Probleme rund um YouTube. Unsere Veröffentlichungs- und Urheberrechtsschutz-Gesetze vernachlässigen Chorleiter auf diesem Gebiet; wir benötigen einen gesetzeskonformen Weg, um unsere Aufführungen online verfügbar zu machen. Hoffentlich werden Musikverlage auf diese Notwendigkeit reagieren und eine YouTube Aufführungs-Lizenz entwickeln, die sich die meisten Chöre und ihre Dirigenten leisten können.

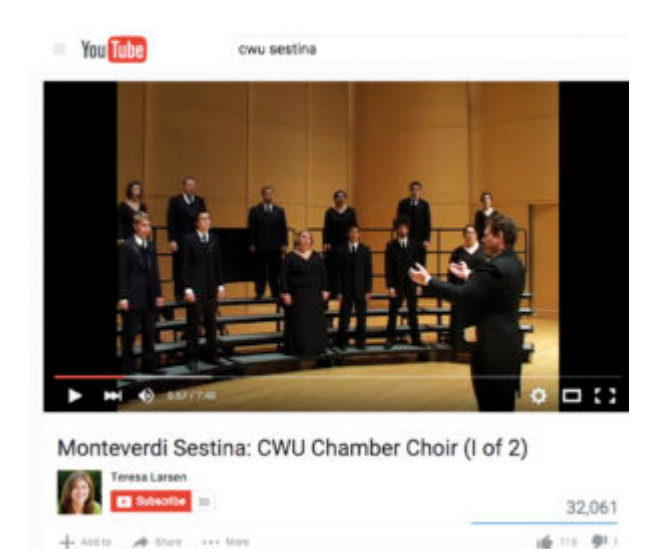

#### **Twitter ([www.twitter.com\)](http://www.twitter.com)**

Twitter ist ein bekanntes, aber wenig verstandenes technisches Werkzeug. Weil jeder "tweet" auf 140 Zeichen beschränkt ist, scheint es relativ wertlos zu sein. Mit etwas Kenntnis und Kreativität können Chorleiter diesen Service jedoch für ihr Chorprogramm auf vielfältige Weise nutzbar machen.

Zunächst einmal ist Twitter kostenlos und für jedermann nutzbar. Sie können Ihre Freunde und Fans bitten, Ihnen auf Twitter zu "folgen" und können dann diesen Service nutzen, um auf Konzerte, Fundraising-Projekte und andere wichtige Dinge aufmerksam zu machen. Die meisten Chorleiter verwenden Twitter hierzu.

Mit Hilfe von Twitter können Sie direkt mit Ihrem Chor kommunizieren. Empfänger können Twitter Mitteilungen über ihre Mobiltelephone abonnieren. Dazu muss die Person die Textnachricht "Follow <*Name des Twitter Accounts*>" an die Nummer 40404 schicken. Danach wird der Nutzer zukünftige "tweets" als Textnachrichten erhalten.

Im **Beispiel 2** habe ich illustriert, wie Sie den Twitter Account des Samford Choir abonnieren können. Um den Vorgang zu beenden, ersetzen Sie das Wort "follow" durch das Wort "unfollow", und Sie werden dann keine Textnachrichten von diesem Twitter Account mehr erhalten.

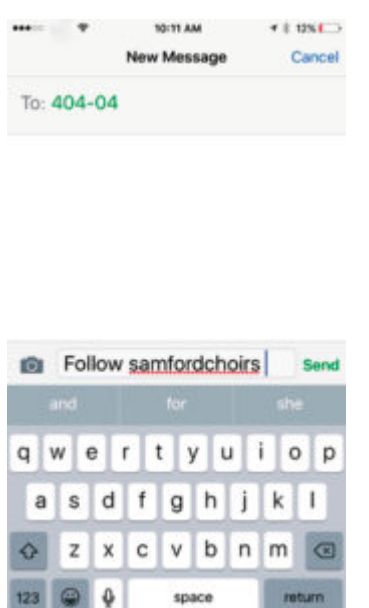

Dieser Prozess ist ein idealer Weg für einen Chorleiter, um Erinnerungen oder eilige Nachrichten an seinen Chor zu schicken. Dies sind meine letzten Nachrichten an meinen Chor:

- 1. Jemand muss die Programme abholen. Wer kann das übernehmen?
- 2. Deine Anwesenheit ist genau jetzt erforderlich. Flott.
- 3. Komm hierhin. Du bist spät dran.

(Sie finden mehr Nachrichten von mir in meinem Twitter Account @SamfordChoirs)

Mit Hilfe von Bildern kann ein Twitter Account eine große Menge an Information übertragen. Vor kurzem sollte mein Chor bei einer Universitätsveranstaltung namens "Chalk Talk" eine Weihnachtsproduktion unterstützen, bei der der Chor zwanzig Minuten lang singen sollte, während ein Künstler eine Kreidezeichnung schuf. Zunächst machte ich mir Gedanken über die Gestaltung von Programmheften für eine 500 Personen umfassende Zuhörerschaft und über die Texte und die Übersetzungen zu den vorzutragenden Liedern. Im letzten Moment fiel mir ein, dass ich Twitter als Ersatz für das Programmheft nutzen konnte. Ich tat folgendes:

- 1. Zuerst schuf ich einen Twitter Account mit dem Namen SamfordChalkTalk.
- 2. Dann schrieb ich die Lieder auf, die wir vortragen wollten. Dabei benutzte ich Evernote und machte dann einen Screenshot davon mit dem kostenlosen Programm namens Skitch.
- 3. Ich verschickte diesen Screenshot über Twitter.
- 4. Dann fand ich Beschreibungen und Übersetzungen zu allen Liedern, die ich aufführen wollte, und machte mit dem oben beschriebenen Prozess Screenshots davon.

In den fünf Minuten vor Konzertbeginn baten wir die Zuhörer, Ihrer Smartphones zu benutzen und über Twitter auf das Programm zuzugreifen. Durch die Verwendung von Twitter konnten wir die Informationen zu unseren Zuhörern bringen, ohne ein Programmheft zu drucken. (siehe **Beispiel 3**)

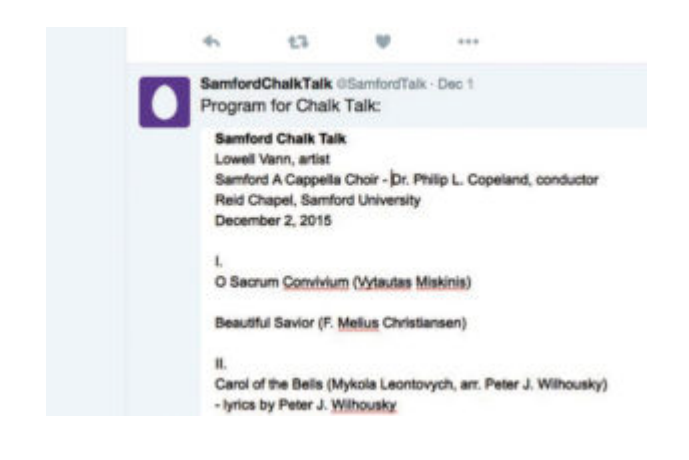

**Evernote ([www.evernote.com\)](http://www.evernote.com)**

Evernote hilft seinen Anwendern enorm beim Verwalten ihrer Aufgaben und Interessen. Beworben als ein Werkzeug, das Ihnen hilft, sich "an alles zu erinnern", kann Evernote Ihnen dabei helfen, unzählige Informationen auf verschiedene Arten zu verwalten, vom Schreiben von Notizen über das Erstellen von Audio-Dateien oder Bildern, das Markieren von Internet-Inhalten, das Weiterleiten von E-Mails bis hin zum Scannen.

Es gibt das Programm für die meisten digitalen Plattformen, die Sie besitzen oder verwenden. PC-Anwendungen werden ergänzt durch Versionen für Tablets und Smartphones. Alle Evernote-Anwendungen synchronisieren sich miteinander und bilden eine fast nahtlose Erfahrung von Informationserzeugung und –auffindung über alle Plattformen hinweg.

Eine der besten und am wenigsten genutzte Fähigkeiten von Evernote ist die Möglichkeit, Notizbücher mit öffentlicher oder privater Zuhörerschaft zu teilen. Es ist ein leistungsfähiges Werkzeug, und es erlaubt dem Eigentümer des Notizbuches, eine Unmenge an Informationen mit anderen zu teilen; es ist perfekt für einen Chor.

Ich erzeuge jedes Jahr ein Evernote Notizbuch für meinen Chor, und ich teile es mit ihm, indem ich allen den Link schicke. Sobald sie den Link haben, kann ich kontinuierlich Informationen im Notizbuch ergänzen, löschen oder aktualisieren. Dies sind Informationen, die ich im Notizbuch verwalte:

- 1. Kalender des laufenden Jahres und Vorschau auf das folgende Jahr
- 2. Texte und Übersetzungen der Lieder
- 3. Konzertplanung, Anweisungen
- 4. PDFs von Handbüchern, Noten, Programmheften
- 5. Verzeichnis der Chormitglieder
- 6. Probenpläne
- 7. Aufnahmen, Rollenanleitungen, Sprachaufnahmen

Im **Beispiel 4** sehen Sie die verschiedenen Arten von Informationen, die ich in Evernote teile. In der linken Spalte sind individuelle Notizen, und da gibt es eine Menge an Informationen: Internationale Tourplanung, Programmgestaltung für zwei Vespergottesdienste, ein Entschuldigungsschreiben für andere Professoren, Kalender für das laufende Jahr und wie ich den Chor aufteilen möchte. Auf der rechten Seite ist die vollständige Notiz, wo ich einen freien Platz eingerichtet habe, um Aufnahmen, Videos, Bilder und Tabellen unterzubringen.

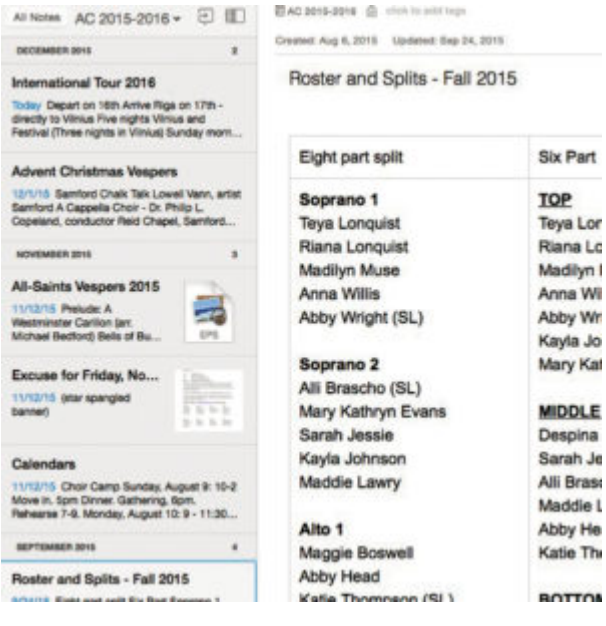

## **Facebook ([www.facebook.com\)](http://www.facebook.com)**

Mit mehr als einer Billion täglicher Anwender ist Facebook ein Internet-Phänomen und ziemlich interessant für Chorleiter. Tausende Chorleiter und ihre Chöre haben ein persönliches Facebook-Profil. Diese Chöre nutzen Facebook als Werkzeug, um auf ihre Aktivitäten, Werbekampagnen für Mitglieder und auf ihre Konzerte aufmerksam zu machen.

Bei der Werbung für Ihre Gruppe und Ihre Konzerte beachten Sie die folgenden Werbestrategien: Erstens: schreiben Sie oft und benutzen Sie viele Bilder und Videos. Während umfangreiche Texte gut sind, um Informationen über Ihr Konzert zu kommunizieren, ist es das Bild, das jedermanns Aufmerksamkeit und Vorstellung erreicht.

Ein Facebook-Eintrag für eine Veranstaltung ist leicht zu erzeugen, denn Facebook leitet Sie durch die wichtigen Angaben wie Zeit, Ort und Anfahrtplan, wie es in **Beispiel 5** gezeigt ist. Man kann sogar ein besonderes Foto hinzufügen. Sobald Sie die Basisinformation für das Konzert bereitgestellt haben, ermutigen Sie Ihre Chormitglieder, die Nachricht zu verbreiten und ihre Freunde einzuladen. Es funktioniert und kann die Anzahl der Besucher Ihres Konzertes vergrößern.

YouTube und Twitter können gemeinsam mit Facebook genutzt werden; Sie können durch "Tweets" auf Ihre Facebook Posts hinweisen und Ihre YouTube-Videos mit Ihrer Facebook-Seite verlinken.

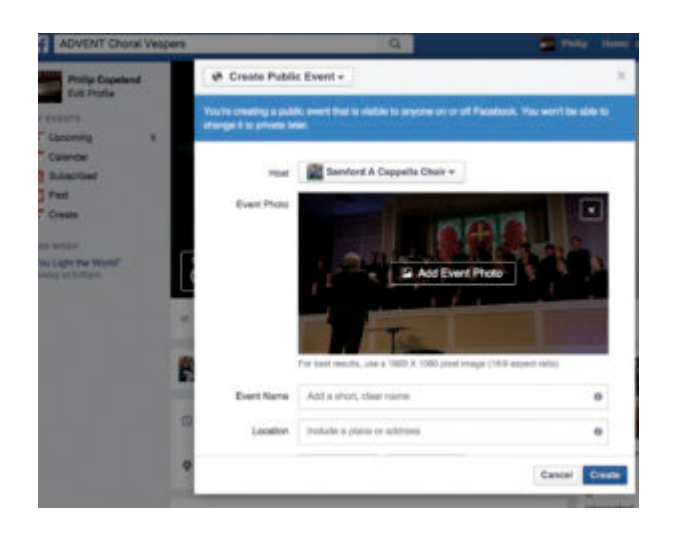

## **EventBrite [\(www.eventbrite.com](http://www.eventbrite.com))**

EventBrite ist eine Online-Plattform, die es Chorleitern ermöglicht, ihre Konzerte zu planen, zu bewerben und Eintrittskarten zu verkaufen. Sobald ein Veranstaltungseintrag erstellt ist, kann er über Facebook und Twitter beworben werden. Wenn der Eintritt in das Konzert frei ist, kostet der Service nichts. Wenn man für das Konzert bezahlen muss, berechnet das Unternehmen eine Gebühr von 99 Cents pro Ticket und 2,5% vom Eintrittspreis.

EventBrite hat mehrere Vorteile. Eine der interessanten Einrichtungen ist die Möglichkeit, Einladungen für Ihr Konzert zu erstellen und zu versenden. Das Unternehmen veröffentlicht außerdem Ihr Konzert online und sorgt dafür, dass Ihr Konzert bei der Google-Suche gefunden wird.

Für kostenpflichtige Konzerte beinhaltet EventBrite die Möglichkeit, mit Kreditkarte oder per Lastschrift vorab oder an der Abendkasse zu bezahlen. Konzertplaner können entscheiden, ob sie die Verarbeitungsgebühren übernehmen oder

ihren Besuchern übertragen wollen (siehe **Beispiel 6**).

Das Erzeugen eines Accounts bei EventBrite ist kostenlos; die Schnittstelle ist sauber programmiert und die Plattform korrespondiert gut mit Facebook und Twitter.

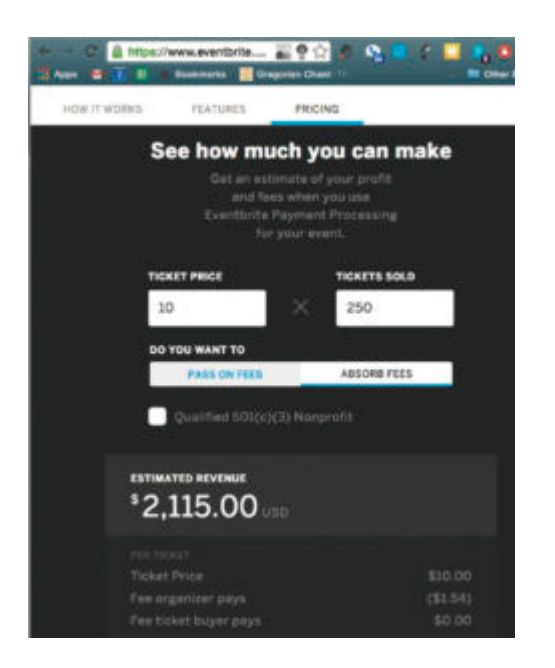

#### **Zusammenfassung**

Die Technologie steht zur Verfügung, um den Chorleiter des 21. Jahrhunderts bei fast allen Fragen rund um Organisation, Werbung und Kommunikation zu unterstützen. Wenn Sie das eine oder andere Werkzeug verwirrt, bitten Sie jemanden um Hilfe, der mit Computern und dem Internet groß geworden ist; er kann Ihnen helfen, die Grundlagen zu verstehen und kann vielleicht einige der Aufgaben übernehmen. Mit etwas Übung und Beharrlichkeit werden Sie feststellen, dass technologische Werkzeuge Sie zu einem effizienteren und effektiveren Chorleiter machen können.

**Philip L. Copeland** ist Direktor der Choraktivitäten und Associate Professor of Music an der Samford-Universität in Birmingham, Alabama (USA). Häufig und erfolgreich treten seine

Chöre in internationalen Wettbewerben an, ebenso bei Konferenzen der American Choral Directors Association (Amerikanischer Chordirigenten-Verband) und der National Collegiate Choral Organization (Nationale Vereinigung der Hochschulchöre). In Samford unterrichtet er Dirigier-, Sprachausbildungs- und Musikpädagogik-Klassen. Dr Copeland erwarb Diplome in Musikerziehung und Dirigieren von der University of Mississippi (B.M.), dem Mississippi College (M.M.) und dem Southern Baptist Seminary in Louisville, KY (doctor of musical arts in conducting). In Birmingham dirigiert er Musik an der South Highland Presbyterian Church und bereitet den Alabama Symphony Chorus für Aufführungen mit dem Alabama Symphony Orchestra vor. Er ist Vater von drei neunjährigen Töchtern: Catherine, Caroline und Claire – Drillingen. Email: [philip.copeland@gmail.com](mailto:philip.copeland@gmail.com)

*Übersetzt aus dem Englischen von Willi Stegemeyer, Deutschland*